#### C For Java Programmers Reid Kleckner

### Hello World

```
/**
       * Multi-line comment.
       */
      public class Hello {
        public static void main(String[] args) {
          // Single line comment.
          System.out.println("Hello, World!");
          for (int i = 0; i < args.length; i++)System.out.println("arg " + i + ": " + args[i]);
           }
        }
      }
/* Multi-line comment. */
#include <stdio.h>
int main(int argc, char **argv) {
  // Single line comments are a C99 feature.
  printf("Hello, World!\n");
  // For-loop variable declaration is also a C99 feature.
  for (int i = 0; i < argc; i++) {
    printf("arg \delta d: \delta s \nightharpoonup", i, argv[i]);
  }
```
}

### Functions

#### #include <stdio.h>

```
// Declarations *must* come before uses.
// Declarations usually go in .h files.
int fib(int n);
```

```
int main(void) {
 // Prints '2, 3, 5, 8'.
  printf("%d, %d, %d, %d\n"
,
         fib(3), fib(4), fib(5), fib(6));
}
```

```
int fib(int n) {
  if (n == 0 || n == 1) return n;
  return fib(n - 1) + fib(n - 2);
}
```
#### Preprocessor

```
#include "ktiming.h"
#ifdef __APPLE__
#include "mach/mach time.h"
#else
#include <time.h>
#endif
#define KTIMING_CLOCK_ID CLOCK_PROCESS_CPUTIME_ID
clockmark t ktiming getmark(void)
{
#ifdef APPLE
  uint64 t abs time = mach absolute time();
 // ...
#else
 // ...
  int stat = clock gettime(KTIMING CLOCK ID, \&temp);
  if (stat != 0) {
#ifndef CYGWIN
    stat = clock gettime(CLOCK MONOTONIC, &temp);
#endif
  // ...
  }
 // ...
#endif
}
```
# Integer Types

• Include <stdint.h> to get exact precision types (a C99 feature)

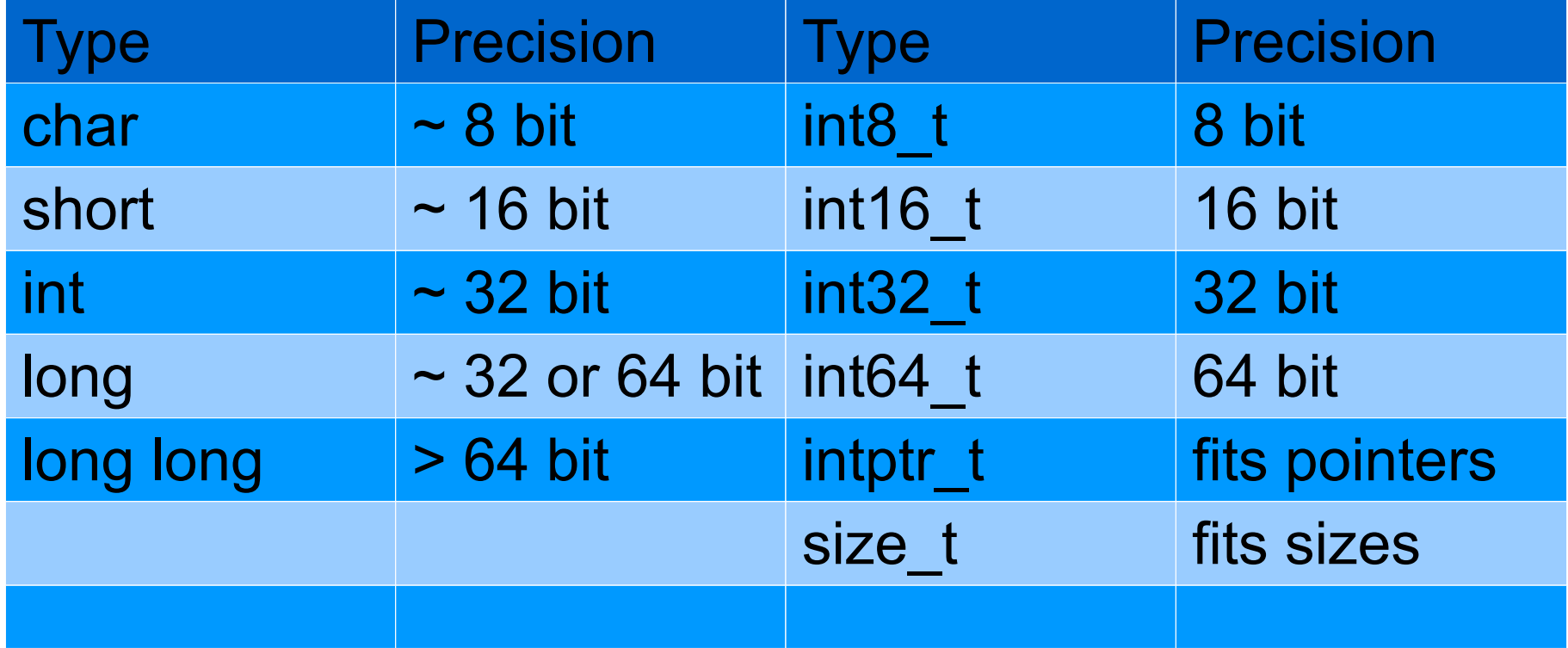

# Signed and unsigned types

- Can use "unsigned type" or uintN t variants
- Right shift of signed types uses sign extension
	- $((int8 t)0xFF) >> 4 == 0xFF$
	- $((uint8 t)0xFF) >> 4 == 0x0F$
- Overflow of signed types is undefined!
	- Compiler will optimize branch away if x is signed: if  $(x + 1 < x)$  {  $\prime^*$  handle overflow  $\prime'$  }
- Use the right integer types

#### Arrays

```
// Can only declare fixed-size global and
// stack arrays.
int A[5];
int main(void) {
 int B[5];
 A[ 0] = -1; // OK
  // No bounds checking or exceptions!
 B[-1] = -1; // BAD! May work anyway.
 B[ 6] = -1; // BAD! May work anyway.
}
```
### Simple Pointers

```
#include <stdio.h>
int main(void) {
  int a = 0;
  int *p = &a; // Takes address of a.
  int* q = p; // Copies p into q.
  printf("p: %p *p: %d\n"
, p, *p);
  *_{p} = 1;printf("a: %d *q: %d\n"
, a, *q);
  *q = 2;printf("a: %d *p: %d\n"
, a, *p);
}
// Output:
// p: 0x7fff5fbff4dc *p: 0
// a: 1 *q: 1
// a: 2 *p: 2
```
#### Pointer Arithmetic

```
#include <stdio.h>
int A[5];
int main(void) {
  for (int i = 0; i < 5; i++)
   A[i] = i;// Take addr of elem 0 in A.
  int *_{p} = \alpha A[0];// 'p + i' gets the pointer
  // i "slots" over from p
  printf("%d %d %d %d %d\n"
,
         *(p + 0), *(p + 1), *(p + 2)*(p + 3), *(p + 4));
}
// Output:
// 0 1 2 3 4
```
#### Pointer Pseudo-arrays

```
#include <stdio.h>
int A[5];
int main(void) {
  for (int i = 0; i < 5; i++)
    A[i] = i;// Take addr of elem 0 in A.
  int \star_{\mathcal{P}} = \&\mathbb{A}[\mathbb{0}];// "p[i]" means "*(p + i)"
  printf("%d %d %d %d %d\n"
,
          p[0], p[1], p[2],
          p[3], p[4]);
}
// Output:
// 0 1 2 3 4
```
## Memory Allocation

```
#include <stdlib.h>
int main(int argc, char **argv) {
  int \star p = (\text{int} \star) malloc(
      10 * sizeof(int));
  // p is a 10 element "array" of ints.
  if (\text{argc} > 1) {
    return 1; // Memory leak!
    // Valgrind can find these.
  }
  free(p);
}
```
# Aside: Memory Model

- Each process gets a big bucket of (virtual) memory
- Like a giant array of bytes
- Divided (rougly) into Stack, Globals, Heap
- Pointers are indexes into the giant array
- Only some regions are valid, kernel protects rest, bad access  $\rightarrow$  segmentation fault

#### **Structs**

```
#include <stdio.h>
typedef struct Point {
  int x;
  int y;
} Point;
int main(void) {
  Point p; // Stack-allocate a struct.
  // Use '.' for direct struct access.
  p.x = 5; p.y = 9;Point *q = \alpha p;
  // Use '->' for access through pointers.
  printf("x: %d, y: %d\n"
, q->x, q->y);
}
// Output: x: 5, y: 9
```
#### Point Example in Java

```
class Point {
  public int x;
  public int y;
  public Point(int x, int y) {
    this.x = x;
    this.y = y;
  }
  public Point add(Point b) {
    return new Point(this.x + b.x, this.y + b.y);
  }
  public static void main(String[] args) {
    Point a = new Point(1, 2);
    Point b = new Point(3, 4);
    Point c = a.add(b);
    System.out.println("x: " + c.x +
                        \mathbf{v}, y: \mathbf{v} + c.y);
    // Garbage collection frees a, b, and c.
  }
```
}

# Point Example in C #include <stdlib.h>

```
#include <stdio.h>
typedef struct Point {
  int x;
  int y;
} Point;
Point *point new(int x, int y) {
  Point *result = (Point *)malloc(sizeof(Point));
  result->x = x;result->y = y;return result;
}
Point *point add(Point *a, Point *b) {
  return point new(a->x + b->x, a->y + b->y);}
int main(void) {
  Point *_a = point new(1, 2);
  Point *b = point new(3, 4);Point \starc = point add(a, b);
  printf("x: %d, y: %d\n"
, c->x, c->y);
  free(a); free(b); free(c);
}
```
# C Family History

- Born 1969-1973 at Bell Labs, Brian Kernighan and Dennis Ritchie (K&R C)
- $\bullet$ "C with Classes" Bjarne Stroustroup in 1979, became C++ in 1983, added many features
- Straight C standardized by ANSI in 1989 (C89) or ANSI C)
- Straight C standardized again in 1999 (C99), borrowing more C++ features

MIT OpenCourseWare <http://ocw.mit.edu>

6.172 Performance Engineering of Software Systems Fall 2010

For information about citing these materials or our Terms of Use, visit:<http://ocw.mit.edu/terms>.